## **Inhalt A-Z: Management-Client**

## **[A](#page--1-0)** • [Am Management-Client anmelden](https://wiki.ucware.com/mchandbuch/anmeldung/login_browser) • [Anrufnotiz-Statistik abrufen](https://wiki.ucware.com/mchandbuch/anrufnotizstatistik) **[M](#page--1-0)** • [Monatsstatistik abrufen](https://wiki.ucware.com/mchandbuch/ws_statistik/monate) **[O](#page--1-0)** • [Oberfläche des Management-Clients anpassen](https://wiki.ucware.com/mchandbuch/einstellungen) **[S](#page--1-0)** • [Stunden- oder Tagesstatistik abrufen](https://wiki.ucware.com/mchandbuch/ws_statistik/stunden_tage) **[W](#page--1-0)**• [Warteschlangen-Agenten managen](https://wiki.ucware.com/mchandbuch/ws_management/agent) • [Warteschlangen-Einstellungen managen](https://wiki.ucware.com/mchandbuch/ws_management/einstellung) [Top ↑](#page--1-0)

From: <https://wiki.ucware.com/> - **UCware-Dokumentation**

Permanent link: **<https://wiki.ucware.com/mchandbuch/index?rev=1682608290>**

Last update: **27.04.2023 15:11**

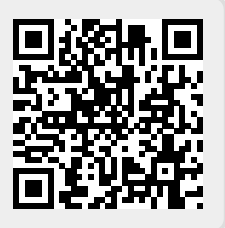